## Apple Wallet

Pileti kontrollimiseks peab reisija ütlema telefoniga pileti ostmiseks kasutatud pangakaardi nn. "Device Account Number" neli viimast numbrit. Kaardinumbri leidmiseks peab kasutaja avama Apple Wallet rakenduse ja navigeerima allpool toodud juhiste alusel:

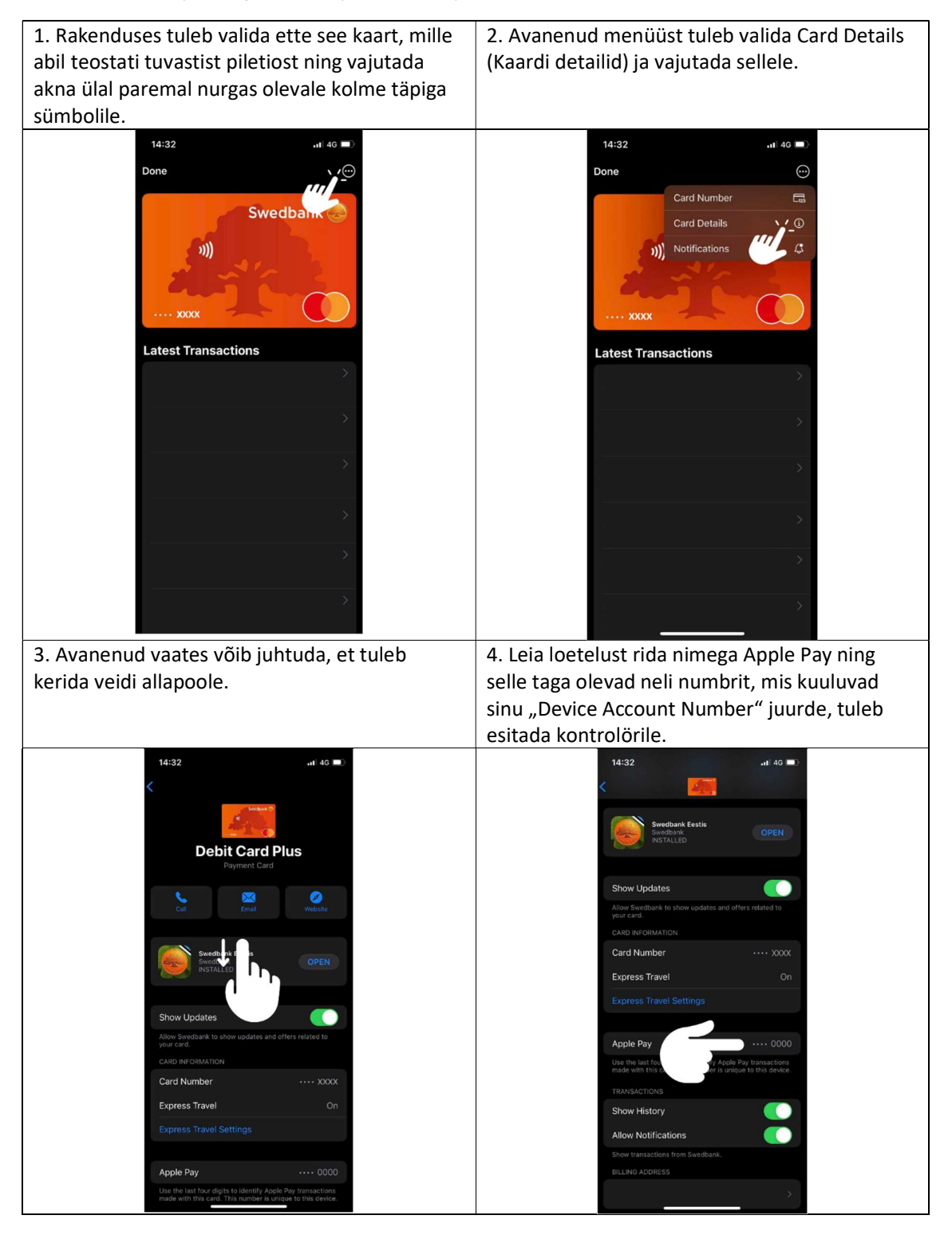

## Apple Watch

Pileti kontrollimiseks peab reisija ütlema nutikellaga pileti ostmiseks kasutatud kaardi nn. "Device Account Number" neli viimast numbrit. Kaardinumbri leidmiseks peab kasutaja avama Apple Wallet rakenduse ja navigeerima allpool toodud juhiste alusel:

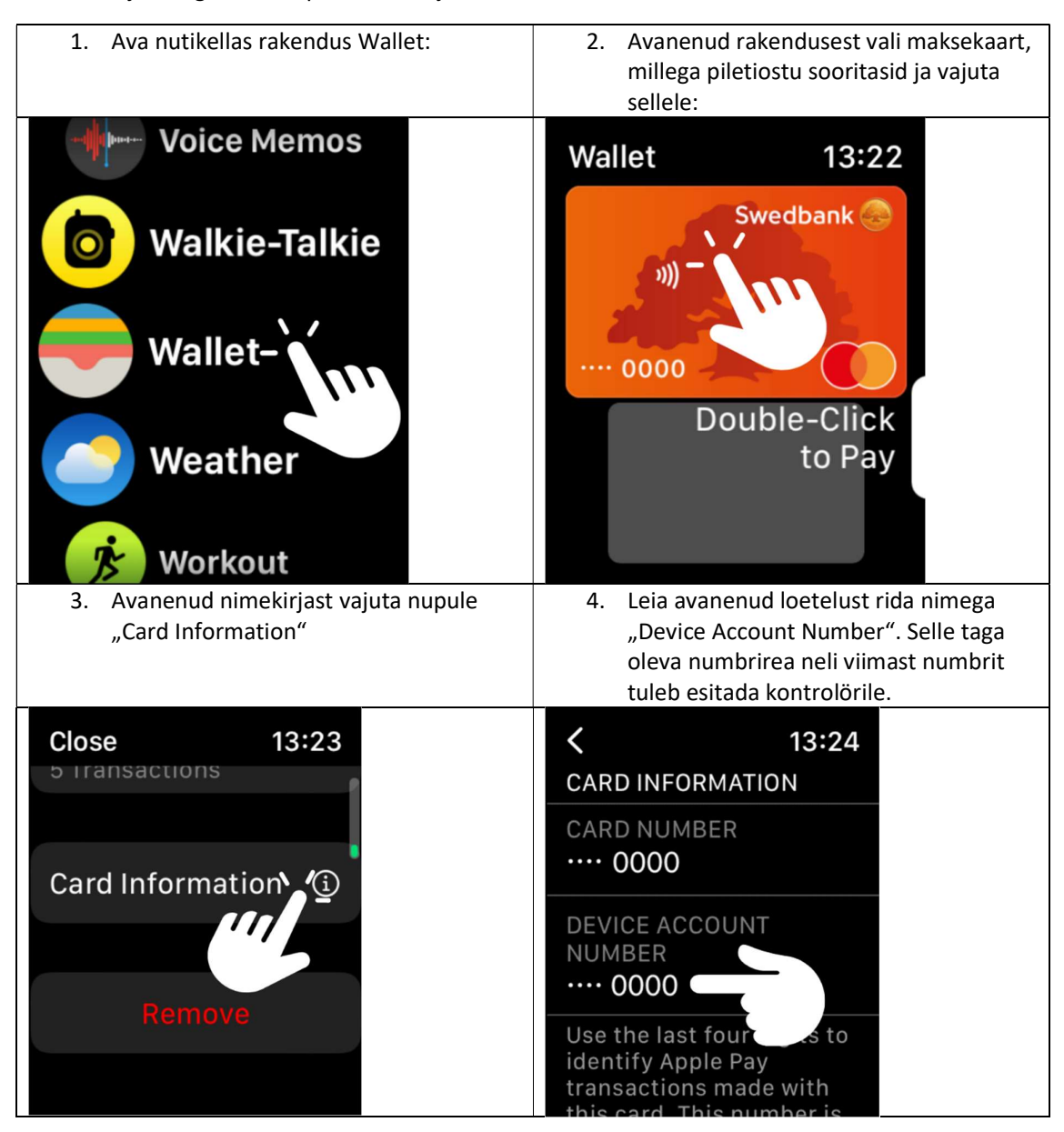

## Google Wallet

Pileti kontrollimiseks peab reisija ütlema telefoniga pileti ostmiseks kasutatud kaardi nn. "digitaalse kaardinumbri" 4 viimast numbrit. Kaardinumbri leidmiseks peab kasutaja avama "Swedbank" rakenduse ja navigeerima allpool toodud juhiste alusel:

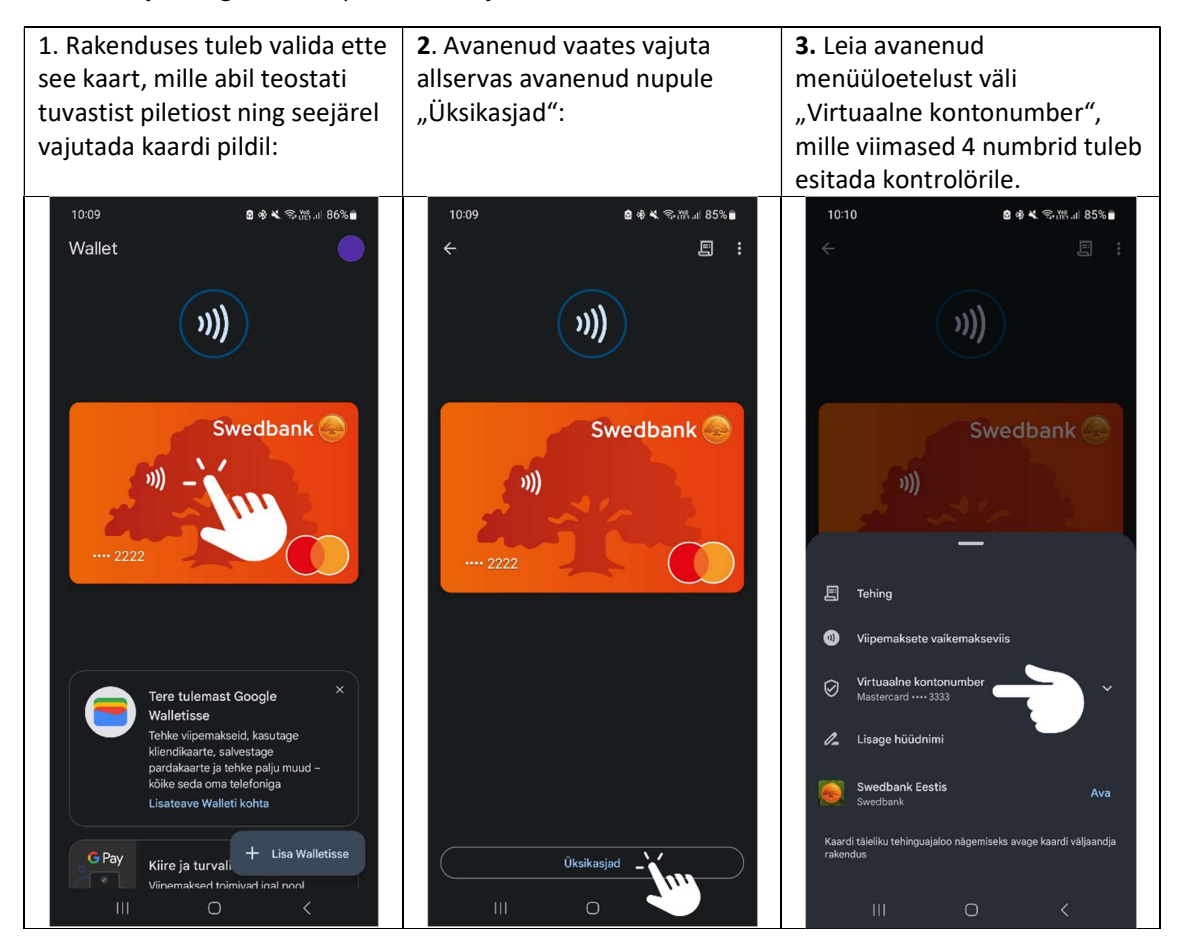

## Swedbanki mobiilirakendus

Pileti kontrollimiseks peab reisija ütlema telefoniga pileti ostmiseks kasutatud kaardi nn. "digitaalse kaardinumbri" 4 viimast numbrit. Kaardinumbri leidmiseks peab kasutaja avama "Swedbank" rakenduse ja navigeerima allpool toodud juhiste alusel:

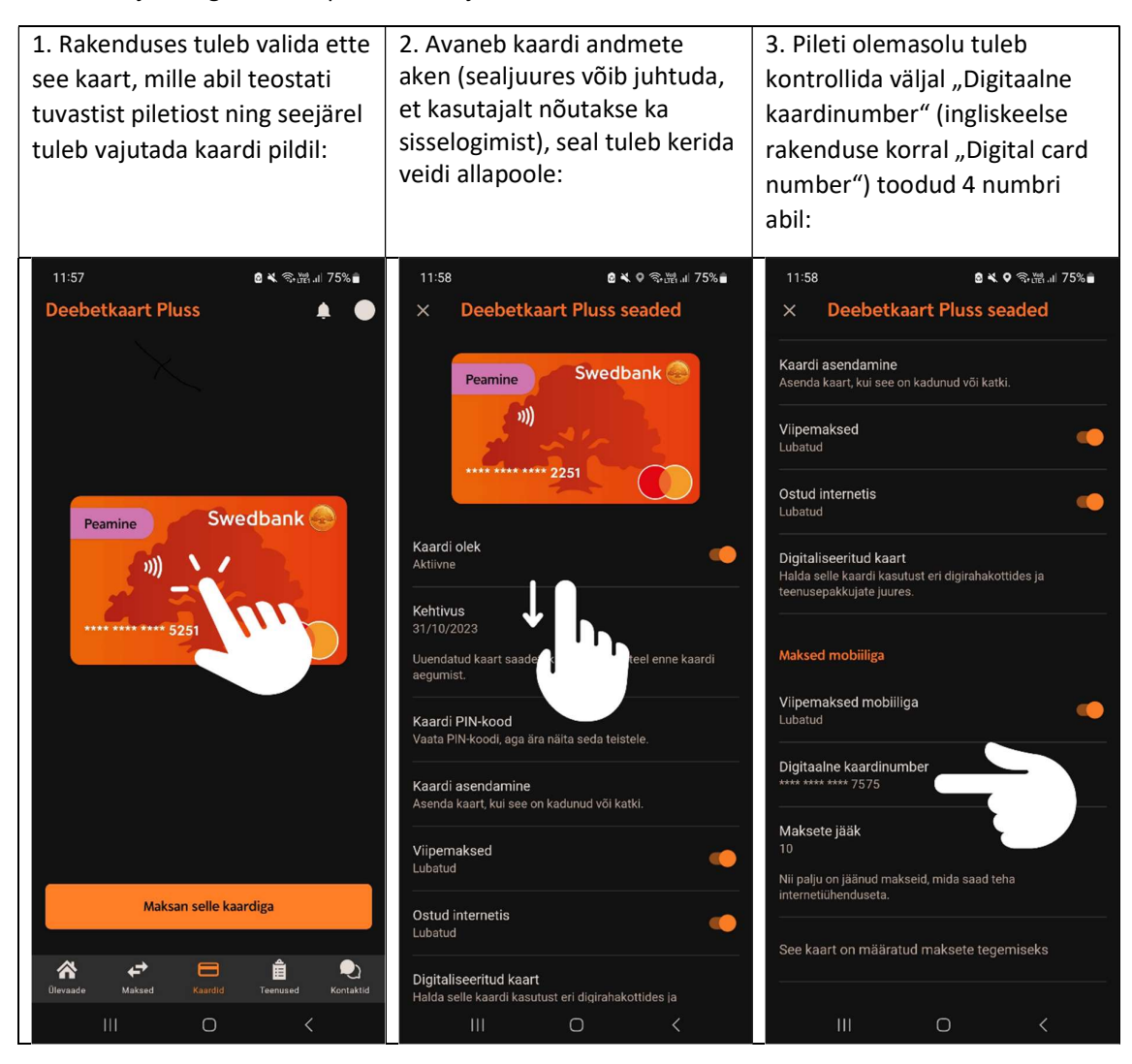